dp21a-gy5-mo.pdf 21-10-18 1/11

```
% Deklaratív Programozás gyakorlat
% Prolog programozás: listák, gráfok
% MEGOLDÁSOK
% ---------------------------------------------------------------
% 1. Beszúrás rendezett listába
% % insert_ord(+RL0, +Elem, RL): Az RL monoton növő számlista úgy áll
% % elő, hogy az RL0 szigorúan növő számlistába beszúrjuk az Elem számot,
% % feltéve hogy Elem nem eleme az RL0 listának; egyébként RL = RL0.
% % insert_ord(+RL0, +Elem, ?RL): Az RL szigorúan monoton növő számlista 
% % úgy áll elő, hogy az RL0 szigorúan növő számlistába beszúrjuk az Elem 
% % számot, feltéve hogy Elem nem eleme az RL0 listának; egyébként RL = RL0.
% | ?- insert_ord([1,3,5,8], 6, L).
\text{\%} L = [1, 3, 5, 6, 8] ? ;
% no
\frac{1}{6} | ?- insert_ord([1, 3, 5, 8], 3, L).
\ell = [1, 3, 5, 8] ?;
% no
% Megoldása legyen jobbrekurzív, használjon feltételes szerkezetet!
% insert_ord(+RL0, +Elem, ?RL): Az RL szigorúan monoton növő számlista 
% úgy áll elő, hogy az RL0 szigorúan növő számlistába beszúrjuk az Elem 
% számot, feltéve hogy Elem nem eleme az RL0 listának; egyébként RL = RL0.
insert\_ord([], E, [E]).insert_ord(L0, E, L) :-
       LO = [X|L1],(X > E \rightarrow L = [E|L0]; X == E \rightarrow L = LO; L = [X|L2],
            insert_ord(L1, E, L2)
        ).
% insert_ord_1(+RL0, +Elem, ?RL): ugyanaz mint
   % insert_ord(+RL0, +Elem, ?RL), de feltételes szerkezet használata
% nélkül. Kevésbé hatékony, mert választási pontot hagy maga után.
insert\_ord_1([], E, [E]).
insert\_ord_1([E|L0], E, [E|L0]).insert\_ord_1([X|L0], E, [E,X|L0]) :-
       X > E.
insert\_ord_1([X|L0], E, [X|L]) :-
       X < E,
         insert_ord_1(L0, E, L).
% insert_ord_2(+RL0, +Elem, ?RL): ugyanaz mint
% insert_ord(+RL0, +Elem, ?RL), a vágó beépített eljárás használatával.
% Kicsit egyszerűbb mint az előző két változat, mert csak 
% háromfelé ágazik (insert_ord_1 1. és 3. klózát itt most
% egyetlen klóz, a 3. helyettesíti)
insert\_ord_2([X|L0], E, L) :-
       X < E, I, L = [X | L1], insert_ord_2(L0, E, L1).
insert\_ord_2([E|L0], E, L) :-
       !, L = [E|L0].
insert_ord_2(L0, E, [E|L0]).
               % ---------------------------------------------------------------------------
```
% A 'graph' adatstruktúrát a következő Mercury-szerű típusdefiníciókkal

```
% definiáljuk: 
% % :- type graph == list(edge).
 % :- type edge ---> node-node.
% % :- type node == atom.
% Eszerint egy Prolog kifejezés a 'graph' típusba tartozik, ha X-Y alakú
% struktúrák listája, ahol X és Y névkonstansok (atomok).
% Az [a1-b1,a2-b2,...,an-bn] 'graph' típusú kifejezés azt az irányítatlan
% gráfot írja le, amelynek csomópontjai a1,..,an,b1,...,bn, és 
% egy (irányítatlan) él vezet ai és bi között, minden i=1,...,n esetén.
% (Megjegyzés: az így megadott gráfoknak nyilván nem lehet izolált pontja.)
% 2a. Írjon egy graph/1 Prolog eljárást amely egy tetszőleges Prolog
% kifejezésről eldönti, hogy az a 'graph' típusba tartozik-e.
% % graph(G): G egy 'graph' típusba tartozó Prolog kifejezés.
% | ?- graph([]).
% yes
\frac{1}{6} | ?- graph([a-b,b-c]).
% yes
\frac{1}{2} | ?- qraph([a-b,b-1]).
\frac{8}{6} no
% Megoldása legyen jobbrekurzív!
graph([]).
graph([N1-N2|Es]) :-
         atom(N1), atom(N2), graph(Es).
% 2b. Írjon egy same_edge/2 Prolog eljárást amely két 'edge' típusú Prolog
% kifejezésről eldönti, hogy azonos irányítatlan élet írnak-e le!
\frac{1}{6} | ?- same_edge(a-b, a-b).
% yes
\frac{1}{6} | ?- same_edge(a-b, b-a).
% yes
\frac{1}{6} | ?- same_edge(a-b, b-b).
% no
% Az alábbi célok futtatásával vizsgálja meg, hogy az eljárás a (+,+)
% módtól különböző módokban is működik-e.
\frac{1}{6} | ?- same_edge(a-b, E).
\frac{1}{6} | ?- same_edge(E, a-b).
\frac{1}{6} | ?- same_edge(E1, E2).
same_edge(N1-N2, N1-N2).
same_edge(N1-N2, N2-N1).
% 2c. Írjon egy same_graph0/2 Prolog jobbrekurzív eljárást amely két 'graph'
% típusú Prolog kifejezésről eldönti, hogy (matematikai értelemben)
% azonos gráfot írnak-e le!
% % same_graph0(G1, G2): G1 és G2 azonos gráfot írnak le.
% | ?- same_graph0([], []).
% yes
% | ?- same_graph0([a-b], [a-b]).
% yes
\frac{1}{6} | ?- same_graph0([a-b], [b-a]).
% yes
```
 $\frac{1}{2}$  = same\_qraph0([a-b,b-c], [b-c,b-a]). % yes  $\frac{1}{6}$  | ?- same\_graph0([a-b,a-b], [a-b]). % no % Megvalósítási ötletek: % - Használja a same\_edge/2 segédeljárást. % - Használja a select/3 eljárást, amely elérhető a lists könyvtárban, % illetve a 248. dián. % Vizsgálja meg, hogy helyesen és végesen működik-e az eljárás, ha csak % az egyik argumentumot adjuk meg (és a másik változó). Például futtassa % az alábbi két eljáráshívást:  $\frac{1}{2}$   $\frac{1}{2}$  - same\_qraph0([a-b], G).  $\frac{1}{2}$   $\frac{1}{2}$  same graph0(G, [a-b]). % Ezek közül az egyik az első megoldás után végtelen választási pontot % hoz létre. A trace eljárás meghívásával kapcsolja be a nyomkövetést, % futtassa a megfelelő eljáráshívást és értse meg, hogy miért jön létre % végtelen választási pont. (Lásd még a 248. dia utolsó mondatát). % Becsülje meg az alábbi célsorozat megoldásainak számát:  $\frac{1}{6}$  | ?- house(G0), same\_graph0(G, G0). Az alábbi célsorozat futtatásával megállapíthatja a pontos % megoldásszámot:  $\frac{1}{2}$  = house(G0), findall(1, same\_graph0(G, G0), Gs), length(Gs, N). :- use\_module(library(lists), [select/3, same\_length/2]). same\_graph0([], []). same\_graph0([E|FGT], SG) : select(E1, SG, SGR), same\_edge(E, E1), same\_graph0(FGT, SGR). % 2d. Olvassa el a same length/2 lists könyvtárbeli eljárás specifikációját, % az SWI Prolog esetében pl. itt: % https://www.swi-prolog.org/pldoc/doc\_for?object=same\_length/2 (A kék % fejléc jobb szélén levő narancssárga körbe foglalt :- jelre kattintva % megnézheti az eljárás -- végtelenül egyszerű -- Prolog kódját is.) % A same\_length/2 segítségével írjon egy same\_graph(G0, G) eljárást, % amelynek jelentése ugyanaz, mint a same\_graph0 eljárásé, de nem % érzékeny az argumentumok sorrendjére: ha legalább az egyik argumentuma % zárt végű lista, akkor véges a keresési tere. % Megvalósítási segítség: a same\_graph egyetlen klózzal megvalósítható % úgy, hogy a klóz törzse csak két hívásból áll. same\_graph(FG, SG) : same\_length(FG, SG), same\_graph0(FG, SG). % 2e. Írjon egy line/2 eljárást, amely eldönti, hogy egy adott gráf egy adott % pontból kiinduló folytonos vonal-e. % % line(G, P): A G gráf a P pontból kiinduló folytonos vonal.  $\frac{1}{6}$  | ?- line([], a). % yes  $\frac{1}{6}$  | ?- line([a-b], a). % yes

 $\frac{1}{6}$  | ?- line([a-b,c-b], a).

dp21a-gy5-mo.pdf 21-10-18 3/11

dp21a-gy5-mo.pdf 21-10-18 4/11

```
% \n  n \cdot \n \frac{1}{2} | ?- line([a-b,b-c], a).
% yes
\frac{1}{6} | ?- line([a-b,b-c], c).
\frac{8}{6} no
% Vizsgálja meg, hogy a line eljárás hogy viselkedik, ha az első, G
% argumentum változó, illetve ha változókból álló (zárt végű) lista.
% Ehhez futtassa az alábbi célokat:
\frac{1}{2} | ?- line(L, a).
\frac{1}{2} | ?- length(L, 5), line(L, P).
% Vegye észre, hogy ha L zárt végű, változókból álló lista (mint az
% utolsó példában), akkor a line(L, P) hívás létrehoz egy olyan folytonos
% vonalat, amelynek pontjai még változók (hála a Prolog "logikai"
% változó-fogalmának, azaz annak, hogy a változók az adatstruktúrák
% részei lehetnek). (*)
line([], \_).
line([P-Q|L], P) :-
        line(L, Q).
% A jelen feladat hátralevő alpontjaiban az alábbi fejkommentnek
% megfelelő draw/2 Prolog eljárás különböző változatait készítjük el.
\frac{6}{10}% % draw(+G, -L): Az L folytonos vonal "megrajzolja" a G gráfot, azaz az
% % L folytonos vonal ugyanazt a matematikai értelemben vett gráfot írja
% % le, mint a G Prolog kifejezés.
\approx% Tehát a "| ?- draw(G, L)." hívás, ahol G adott és L egy változó,
% felsorolja L-ben az összes olyan folytonos vonalat, amely "megrajzolja"
% G-t.
% 
\frac{1}{6} | ?- draw([a-b,a-c], L).
\frac{1}{6}   \frac{1}{L} = [\frac{b-a}{a-c}] ? ;
\text{E} = [c-a, a-b] ?;
% no
\frac{1}{2} \left[ ? - \text{draw}([a-b, a-c, b-c, b-d, b-e, c-d, c-e, d-e], L), L = [d-e] \right].\frac{1}{6} L = [d-e, e-b, b-a, a-c, c-b, b-d, d-c, c-e] ?;
\frac{1}{6} L = [d-e,e-b,b-a,a-c,c-d,d-b,b-c,c-e] ? ;
\frac{1}{6} L = [d-e,e-b,b-c,c-a, a-b, b-d, d-c, c-e] ? ;
\frac{1}{6} L = [d-e, e-b, b-c, c-d, d-b, b-a, a-c, c-e] ?;
\frac{1}{6} L = [d-e, e-b, b-d, d-c, c-a, a-b, b-c, c-e] ? ;
\frac{1}{6} L = [d-e,e-b,b-d,d-c,c-b,b-a, a-c,c-e] ? ;
\frac{1}{6} L = [d-e, e-c, c-a, a-b, b-c, c-d, d-b, b-e] ? ;
\frac{1}{6} L = [d-e, e-c, c-a, a-b, b-d, d-c, c-b, b-e] ? ;
\frac{1}{6} L = [d-e, e-c, c-b, b-a, a-c, c-d, d-b, b-e] ? ;
\frac{1}{6} L = [d-e, e-c, c-b, b-d, d-c, c-a, a-b, b-e] ? ;
\frac{1}{6} L = [d-e, e-c, c-d, d-b, b-a, a-c, c-b, b-e] ? ;
\frac{1}{6} L = [d-e, e-c, c-d, d-b, b-c, c-a, a-b, b-e] ? ;
\frac{2}{3} no
house([a-b,a-c,b-c,b-d,b-e,c-d,c-e,d-e]).
% 2f. Írja meg a draw0(G, L) eljárást "generál és ellenőriz" (generate and test)
% formában: generálja le a G gráffal matematikailag azonos L gráfokat,
% majd válassza ki ezek közül azokat, amelyek folytonos vonalat alkotnak!
% Megvalósítási ötlet:
% A same_graph0/2 eljárás segítségével sorolja fel az adott G-vel azonos
% L gráfokat (vigyázzon G és L megfelelő sorrendjére, vagy használja
% same_graph/2 eljárást), majd line/2 segítségével válassza ki azokat
% amelyek folytonos vonalak.
```

```
% draw0(+G, -L): Az L folytonos vonal "megrajzolja" a G gráfot.
draw0(G, L) :-
       same_graph0(L, G),
       line(L, _{-}).
% 2g. Írja meg a draw1(G, L) eljárást "ellenőriz és generál" (test and generate)
% formában!
% Megvalósítási ötlet: a 2e. variáns (*)-gal jelzett utolsó bekezdése
% szerint a line(L, _) eljárás véges lefutásához elegendő, hogy L hossza
% ismert legyen. Ennek biztosítására használja a same_length/2 eljárást,
% majd a draw0/2 törzsében levő két hívást fordított sorrendben hajtsa
% végre.
% A draw1/2 eljárás kb 7500-szer gyorsabb mint a draw0/2!
% draw1(+G, -L): Az L folytonos vonal "megrajzolja" a G gráfot.
draw1(G, L) :-
       same_length(G, L),
       line(L, \_),
       same_graph(L, G).
% 2h. Írja meg a draw2/3 segédeljárást az alábbi fejkommentnek megfelelően!
% % draw2(G, P, L): A G gráfot megrajzolja a P pontból kiinduló L
% % folytonos vonal.
% Megvalósítási ötlet: használja a select/3 és a same_edge/2 eljárásokat.
% Az eljárás írásakor feltételezheti, hogy P ismert, de szinte biztos,
% hogy akkor is működik az eljárás, ha P nincs behelyettesítve.
% Az utóbbi észrevételre építve írja meg a draw/2 eljárás újabb
% változatát draw2/2 néven, amely a draw2/3-ra vezeti vissza feladatot.
% A draw2/2 eljárás lényegében azonos sebességű a draw1/2-vel.
% draw2(+G, -L): Az L folytonos vonal "megrajzolja" a G gráfot.
draw2(G, L) :-
       draw2(G, -, L).
% draw2(+G, ?KP, -L): Az L folytonos vonal a KP kezdőpontból indul és
% "megrajzolja" a G gráfot, azaz az L folytonos vonal ugyanazt a
% matematikai értelemben vett gráfot írja le, mint a G Prolog kifejezés.
draw2([], \_, []).
draw2(G, P, [P-Q|L]) :-
        select(E, G, G1),
       same_edge(E, P-Q),
        draw2(G1, Q, L).
% 2i. Írja meg a draw3(G, L) eljárást úgy, hogy csak a select/3 könyvtári
% eljárást használja, más segédeljárást nem.
% A draw3/2 eljárás kb 5-10%-kal lassabb mint a draw1/2 és draw2/2.
% draw3(+G, -L): ugyanaz, mint draw2/2, csak segédeljárás nélkül.
draw3([], []).
draw3(G, [P-Q|L]) :-
        select(E, G, G1),
       (E = P-Q); E = Q - P ),
        (G1 = [ ] \rightarrow L = ]; L = [Q - | -],
            draw3(G1, L)
        ).
```

```
% draw_variant(Variant, Rep): Variant egy (kétargumentumú) gráfrajzoló
% eljárás neve, Rep az ismételt futtatások száma.
draw_variant(draw0, 1).
draw variant (D, 10000) :-
         member(K, ['1','2','3']),
          atom_concat(draw, K, D).
% Időméréssel lefuttatja a draw variánsokat.
test_draw :-
          draw_variant(Pred, N),
          house(G0),
         Goal =.. [Pred, GO, \_],
         statistics(runtime, _{}),
         ( between(1, N, _{-}), Goal, fail
          ; true
          ),
         statistics(runtime, [_,T0]),
          T is T0*1000//N,
         format('Pred:~|~t~w~6+, time to find all sols:~|~t~6d~11+ sec\n',
                  [Pred, T]),
          fail.
test_draw.
% 3. (Otthoni feladat)
% Írjon Prolog eljárást egy gráf fokszámlistájának előállítására. A
% fokszámlista típusa:
% :- type degrees == list(node_degree).
% :- type node_degree --> node - degree.
\frac{1}{6} \frac{1}{6} \frac{1}{6} \frac{1}{6} \frac{1}{6} \frac{1}{6} \frac{1}{6} \frac{1}{6} \frac{1}{6} \frac{1}{6} \frac{1}{6} \frac{1}{6} \frac{1}{6} \frac{1}{6} \frac{1}{6} \frac{1}{6} \frac{1}{6} \frac{1}{6} \frac{1}{6} \frac{1}{6} \frac{1}{6} \frac{1}{6} % A fokszámlista tehát egy olyan lista, amelyenek elemei Cs-N alakú
% párok, ahol Cs a gráf egy csomópontja, és N a Cs csomópont
% fokszáma. A csomópontok tetszőleges sorrendben szerepelhetnek a
% fokszámlistában.
% % degree_list(G, Ds): A G gráf fokszámlistája Ds.
\frac{1}{6} | ?- degree_list([b-a,a-c], Ds).
\text{S} = [b-1, a-2, c-1] ?; no
% degree_list(G, Ds): A G gráf fokszámlistája Ds.
degree_list([], []).
degree_list([A-B|G], Ds) :-
          degree_list(G, Ds0),
          incr_node_degree(Ds0, A, Ds1),
          incr_node_degree(Ds1, B, Ds).
% incr_node_degree(Ds0, A, Ds): A Ds0 fokszámlistából A fokszámának eggyel
% való növelésével áll elő a Ds fokszámlista.
incr_node_degree([], A, [A-1]).
incr_node_degree([N-D|Ds0], A, Ds) :-
         ( A = N \rightarrow D1 is D+1, Ds = [A-D1]Ds0]
         ; DS = [N-D|DS1],
              incr_node_degree(Ds0, A, Ds1)
          ).
% degree_list2(G, Ds): A G gráf fokszámlistája Ds. (Jobbrekurzív változat)
degree_list2(G, Ds) :-
         degree_list2(G, [], Ds).
% degree_list2(G, Ds0, Ds): A G gráf fokszámlistáját Ds0 elé
% fűzve kapjuk Ds-t.
degree_list2([], Ds0, Ds0).
degree_list2([A-B|G], Ds0, Ds) :-
          incr_node_degree(Ds0, A, Ds1),
          incr_node_degree(Ds1, B, Ds2),
         degree_list2(G, Ds2, Ds).
```

```
% 4. (Otthoni feladat)
% Írjon idraw/2 néven egy Prolog eljárást, amelynek jelentése azonos a
% 2. feladatban szereplő draw/2 eljárással! Törekedjék minél hatékonyabb
% megoldásra! Használhatja az ugraphs könyvtárat. 
:- use_module(library(ugraphs)).
idraw(G, L) :-
        vertices_edges_to_ugraph([], G, Graph),
        symmetric_closure(Graph, SGraph),
        reduce(SGraph, [_]), % összefüggő a gráf
        degree_list2(G, Ds0),
        ( select(A-D1, Ds0, Ds1), D1 mod 2 == 1,
           select(B-D2, Ds1, Ds2), D2 mod 2 == 1 ->
           \ \ + ( member( C-D3, Ds2), D3 mod 2 =:= 1 ),
           ( L = [A - | ]; L = [B - |]) ; true
        ),
       draw(G, L).
% Nagyméretű példagráf
big_house([a-b,a-c,b-c,b-d,b-e,c-d,c-e,d-e,
          a-f,f-b,f-c,q-f,q-b,q-c,h-q,h-b,h-c,i-h,i-b,i-c,j-i,j-b,j-c,k-j,k-b,k-c]).
% a ------ f ------ g ------ h ------ i ------ j ------ k 
% / \ / \ / \ / \ / \ / \ / \ / \ / \
% / \ + + + + + + + + + + + + 
% / \ b c b c b c b c b c b c
% b-------c
\frac{1}{6} \left| \begin{matrix} \sqrt{2} & \sqrt{2} \\ \sqrt{2} & \sqrt{2} \end{matrix} \right|\frac{1}{6} | \ / |
\frac{1}{6} | / \ |
\frac{1}{6} \left| / \right| \sqrt{2}% d-------e
:- prolog_flag(dialect, sicstus), use_module(library(between), [between/3]) ; true.
% A nagyméretű gráfra időméréssel lefuttatja a Pred nevű variánst.
test_idraw(Pred) :-
    big_house(G0),
    length(G0, Len),
   N is (Len-8)/3,
     ( between(1, N, I),
        NoOfEdges is 8+3*I,
        length(G0, NoOfEdges),
       append(G0, _{-}, G),
       Goal =.. [Pred, G, \_],
       statistics(runtime, \Box),
        \+ Goal, % Goal is bound to fail
statistics(runtime, [_,T]),
format('Pred:~|~t~w~6+, edges:~|~t~w~4+, time to fail:~|~t~3d~8+ sec\n',
               [Pred, NoOfEdges, T]),
        fail
      ; true
     ).
% A nagyméretű gráfra időméréssel lefuttat két variánst.
test idraw :-
    test_idraw(idraw), nl, test_idraw(draw2).
```
% ---------------------------------------------------------------------------

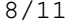

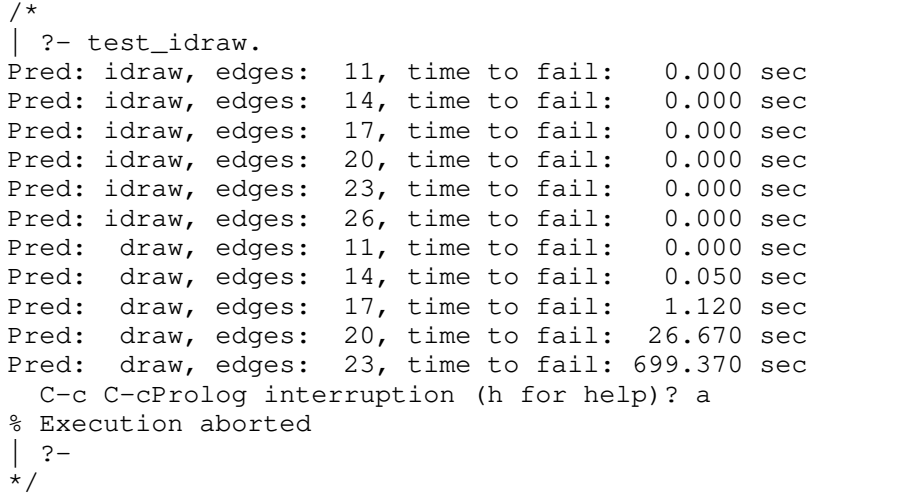

```
% Platónak hívunk egy olyan legalább kételemű listát, amely csupa azonos
% elemből áll. Az mondjuk, hogy MP egy L listában található maximális
% plató, ha
% - MP az L folytonos része (azaz MP előáll úgy, hogy L elejéről és
% végéről 0 vagy több elemet elhagyunk),
% - MP egy plató és
% - MP maximális L-ben, azaz nem lehet sem balra sem jobbra a benne
% levőkkel azonos, közvetlenül szomszédos elemekkel kiterjeszteni.
% Például az L = [a.b,a,c,c,c,b,b] listában két maximális plató van, a
% 4. pozición kezdődő [c,c,c] és a 7. pozición kezdődő [b,b] lista (a
% listaelemeket 1-től számozzuk).
% Egy adott listában előforduló platók felsorolására használható az
% alábbi deklaratív, de nem hatékony (potenciálisan négyzetes költségű)
% Prolog eljárás:
     :- use_module(library(lists), [append/2,last/2]).
     :- use_module(library(aggregate), [forall/2]).
     plato0(L, I, Len, X) :- % Az L listában az I. pozición van egy 
                                    % Len hosszúságú, X elemekből képzett 
        % maximális plató<br>
L2 = [X,X| ],             % L2 két azonos X elemmel kezdődő lista   ÉS
                                   % L2 két azonos X elemmel kezdődő lista ÉS
         append([L1,L2,L3], L), % L szétszedhető L1, L2, L3 részlistákra ÉS 
         forall( member(Y, L2), % L2 minden Y eleme 
         X = Y), \begin{array}{ccc} 8 & \text{azonos } X \text{ -} \text{zel} \\ 1 & \text{e} \text{ -} \text{zel} \end{array} ista (1) \begin{array}{ccc} 25 & \text{e} \text{ -} \text{zel} \\ 25 & \text{e} \text{ -} \text{zel} \end{array} \+ L3 = [X|_], % L3 nem X-szel kezdődő lista (1) ÉS
          \+ last(L1, X), % L1 nem X-szel végződő lista (2) ÉS
        length(L2, Len), % L2 hossza Len,<br>length([a|L1], I). % L2 hossza Len,
                                   \frac{1}{6} I = 1+(L1 hossza).
% Vegyük észre, hogy az (1) ill. (2) feltételek akkor is teljesülnek, ha 
% az L3 ill. L1 listák üresek!
% Az alábbi eljárások segítségével a fenti plato0/4 eljárással ekvivalens,
% de lényegesen hatékonyabb plato/4 predikátumot valósítunk majd meg.
% 5. Írjon Prolog eljárást amely a bemenetként kezdődő listáról eldönti,
% hogy egy platóval kezdődik-e, és ha igen, visszaadja a maximális plató
% hosszát és az ezutáni (maradék) elemek listáját.
\frac{6}{10}% % pl_kezdetu(L, Len, M): Az atomokból álló L lista egy Len hosszúságú
% % maximális platóval kezdődik, amelyet az M maradéklista követ.
\approx\frac{1}{6} | ?- pl_kezdetu([a,b,a,c,c,c,b,b], Len, M).
% no
\frac{1}{6} | ?- pl_kezdetu([c,c,c,b,b], Len, M).
% Len = 3, M = [b, b] ?; no
\frac{1}{6} | ?- pl_kezdetu([b,b], Len, M).
% Len = 2, M = [] ? ; no\frac{1}{2} | ?- pl_kezdetu([b], Len, M).
\frac{8}{2} no
% | ?- pl_kezdetu([], Len, M).
% no
% | ?-
% maxazonos(L0, M, A, N0, N): Az L0 lista elejerol leszedheto k db A es
% marad egy nem A-val kezdodo M, tovabba N=N0+k.
maxazonos(L0, M, A, N0, N) :-
    (L0 = [A|L1] ->
         N1 is N0+1,
          maxazonos(L1, M, A, N1, N)
    ; M = L0, N = N0 ).
```

```
pl\_kezdetu([A,A|L], Len, M) :-
     maxazonos(L, M, A, 2, Len).
% Kevésbé hatékony, de segédeljárás nélküli.
pl_kezdetu1([A,A], 2, []).
pl\_kezdetu1([A|L], Len, M) :-
        L = [A|L1],LI = [B|],
        (B = A \rightarrow pl\_kezdetul(L, Len1, M), Len is Len1+1; Len = 2, M = L1 ).
% 6. Írjon olyan Prolog eljárást, amely felsorolja atomok egy adott
% listájában található maximális platókat, megadva a plató hosszát és az
% ismétlődő elemet.
\frac{6}{10}% % plato(+L, ?Len, ?X): Az L listában található egy Len hosszúságú,
% % X elemekből képzett maximális plató.
\frac{6}{10}\frac{1}{6} | ?- plato([a,b,b,b,b,a,a,c,b,b], Len, X).
% Len = 4, X = b ? ;<br>% Len = 2, X = a ? :
     Len = 2, X = a ?;
\text{R}^3 Len = 2, X = b ?;
% \n  n \cdot \n plato(L, Len, X) :-
    L = [X0 | L1], ( pl_kezdetu(L, Len0, M) ->
             (X = X0, \text{ Len} = \text{Len}0) ; plato(M, Len, X)
) ; plato(L1, Len, X)
    \lambda.
% % elso_plato(L, Len, X, M): Az L listában van plató, Az első maximális 
% % plató Len hosszúságú és X elemekből képzett, továbbá ezt a platót egy 
% % M maradéklista követi.
\mathbf{S}\frac{1}{6} | ?- elso_plato([a,b,b,b,b,a,a,c,b,b], Len, X, M).
% Len = 4, X = b, M = [a, a, c, b, b] ?; no
elso_plato(L, Len, X, M) :-
         ( pl_kezdetu(L, Len, M) ->
            L = [X|; L = [\_ | L1], elso_plato(L1, Len, X, M)
         ).
% Nem hatékony, mert kétszer hívja elso_plato/4-et
plato1(L, Len, X) :-
         elso_plato(L, Len, X, _M).
plato1(L, Len, X) :-
         elso_plato(L, _Len, _X, M),
         plato1(M, Len, X).
% plato1 ekvivalens átírása olyan formába, hogy a két klóz pontosan
% ugyanazzal az elso_plato hívással kezdődjék:
plato1a(L, Len, X) :-
         elso_plato(L, Len0, X0, _M0),
        Len = Len0, X = X0.
plato1a(L, Len, X) :-
         elso_plato(L, _Len0, _X0, M0),
         plato1a(M0, Len, X).
```

```
% plato1a-val logikailag ekvivalens, de lényegesen hatékonyabb változat:
plato2(L, Len, X) :-
         elso_plato(L, Len0, X0, M0),
        ( Len = Len0, X = X0 ; plato1a(M0, Len, X)
         ).
plato3(L, Len, X) :- % Az L listában található egy Len hosszúságú,
    % X elemekből képzett maximális plató HA<br>L2 = [X,X|_], % L2 két azonos X elemmel kezdődő lista ÉS
                              % L2 két azonos X elemmel kezdődő lista éS
     append(L1, L23, L), % L szétszedhető L1 és L23 részlistákra ÉS 
     append(L2, L3, L23), % L23 szétszedhető L2 és L3 részlistákra ÉS 
    minden_eleme(L2, X), % Az L2 lista minden eleme X ÉS
    \setminus + L3 = [X|_], \setminus * L3 nem X-szel kezdődő lista (1) \setminus ES<br>\setminus + last(L1, X), \setminus * L1 nem X-szel végződő lista (2) \setminus ES
                               \+ last(L1, X), % L1 nem X-szel végződő lista (2) ÉS
     length(L2, Len). % L2 hossza Len.
% Vegyük észre, hogy az (1) ill. (2) feltételek akkor is teljesülnek, ha 
% az L3 ill. L1 listák üresek!
% minden_eleme(L, X): Az L lista minden eleme X-szel egyenlő.
minden_eleme([], _).
minden\_element([X|L], X) :-
         minden_eleme(L, X).
% 
% 7. (Otthoni feladat)
\approx% Az előző feladat kiterjesztéseként írjon olyan Prolog eljárást, amely
% felsorolja atomok egy adott listájában található maximális platókat,
% megadva a plató kezdőindexét (1-től számozva), hosszát és az ismétlődő
% elemet. 
\approx% % plato(L, I, Len, X): Az L listában az I-edik elemtől kezdődően 
% % egy X elemekből képzett, Len hosszúságú maximális plató található.
\frac{6}{\sqrt{2}}\frac{1}{6} | ?- plato([a,b,b,b,b,a,a,c,b,b], I, Len, X).
\frac{1}{6} I = 2, Len = 4, X = b ?;
\frac{1}{6} I = 6, Len = 2, X = a ?;
\frac{1}{6} I = 9, Len = 2, X = b ?;
% no
plato(L, I, Len, X) :-
    plate(L, 1, I, Len, X).
plato(L, I0, I, Len, X) :-
    L = [X0 | L1], ( pl_kezdetu(L, Len0, M) ->
             (X = X0, \text{ Len} = \text{Len}0, I = I0) ; I1 is I0+Len0, plato(M, I1, I, Len, X)
) ; I1 is I0+1, plato(L1, I1, I, Len, X)
    \lambda
```